# **Kasy MZK czynne inaczej**

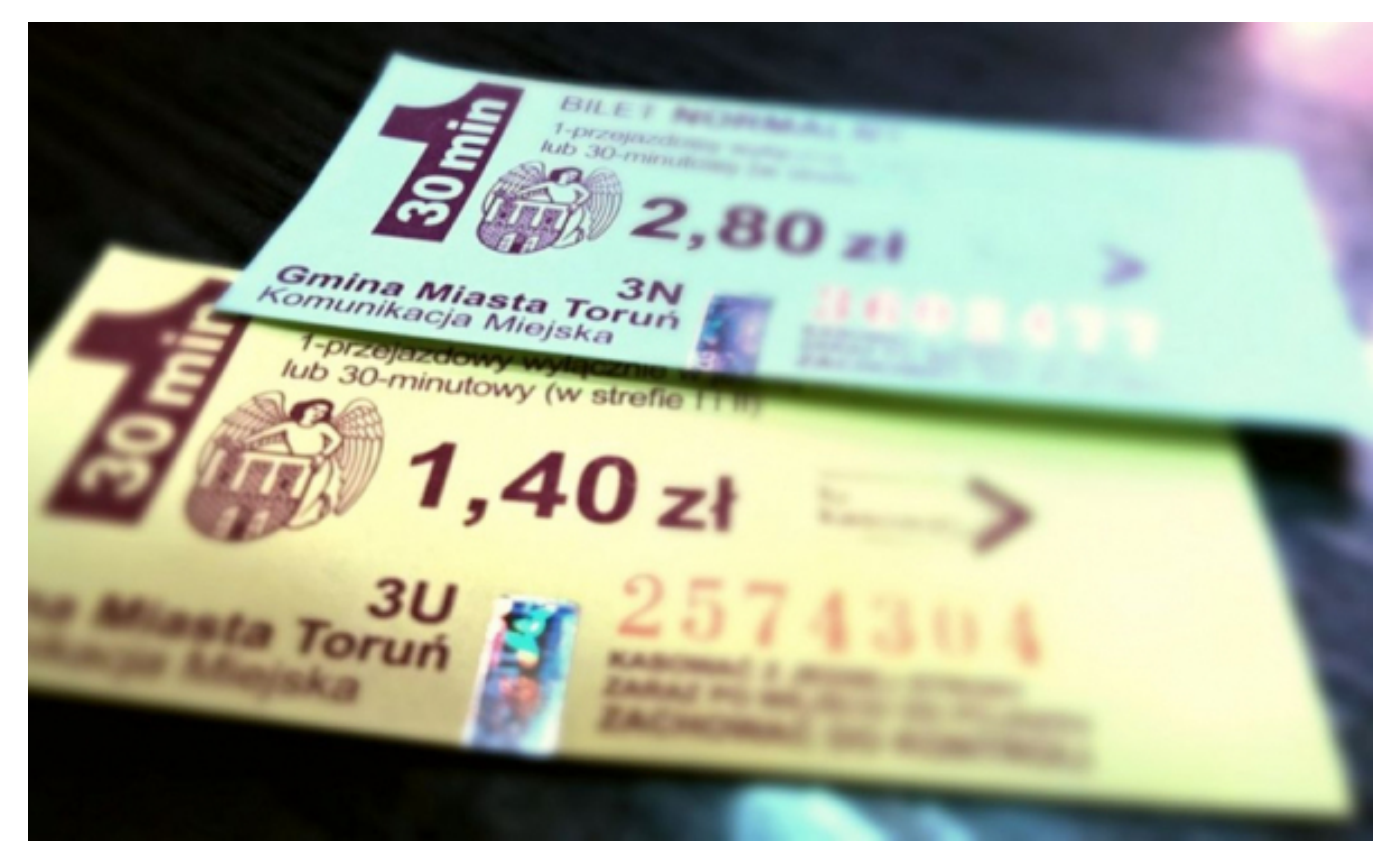

 $[1]$ 

## **dniach 23, 24 i 31 grudnia 2019 r. Miejski Zakład Komunikacji w Toruniu informuje o godzinach otwarcia kas biletowych w**

## **23 grudnia 2019 r. (poniedziałek)**

- 1. Kasa biletowa przy ul. Sienkiewicza 24/26 w godzinach 6:00-17:30
- 2. Kasa biletowa przy ul. Dziewulskiego 38 w godzinach 9:15-17:00
- 3. Kasa biletowa przy ul. Legionów 220 w godzinach 9:15-17:00
- 4. Kasa biletowa przy Al. Jana Pawła II 2 w godzinach 9:15-17:00
- 5. Kasa biletowa przy ul. Szosie Okrężnej 62 82 w godzinach 7:45-15:30
- 6. Kasa biletowa przy ul. Broniewskiego 90 CH PLAZA w godzinach 9:00-16:45
- 7. Kasa biletowa przy ul. Żółkiewskiego 15 Atrium Copernicus w godzinach 9:00-16:45.

## **24 grudnia 201 9r. (wtorek) wszystkie kasy będą zamknięte.**

## **31 grudnia 2019 r. (wtorek)**

- 1. Kasa biletowa przy ul. Sienkiewicza 24/26 w godzinach 6:00-15:30
- 2. Kasa biletowa przy ul. Dziewulskiego 38 w godzinach 7:45-15:30
- 3. Kasa biletowa przy ul. Legionów 220 w godzinach 7:45-15:30
- 4. Kasa biletowa przy Al. Jana Pawła II 2 w godzinach 7:45-15:30
- 5. Kasa biletowa przy ul. Szosie Okrężnej 62 82 w godzinach 7:45-15:30
- 6. Kasa biletowa przy ul. Broniewskiego 90 CH PLAZA w godzinach 9:00-15:30
- 7. Kasa biletowa przy ul. Żółkiewskiego 15 Atrium Copernicus w godzinach 9:00-15:30

## **Bilety można kupować za pośrednictwem aplikacji mobilnych:**

moBILET <http://www.mobilet.pl/> [2] SkyCash <http://www.skycash.com/> [3]

Trzeba pamiętać, że 24 grudnia 2019 r. od godz. 5:00 do 2:00 dnia następnego oraz 31 grudnia 2019

r. od godz. 18:00 do godz. 4:00 dnia następnego pasażerowie komunikacji miejskiej uprawnieni są do korzystania z bezpłatnych przejazdów na wszystkich liniach.

*Fot. Adam Zakrzewski*

## **Odnośniki:**

- [1] https://www.torun.pl/sites/default/files/mzk\_14\_0.jpg
- [2] http://www.mobilet.pl/
- [3] http://www.skycash.com/